# **Stabler og Rekursjon 2.1 STABLER OG REKURSJON** • Abstrakte Data Typer (ADT) • Stabler • Eksempel: Aksjeanalyse • Unntakshåndtering i Java • To stabel-implementasjoner • Rekursjon **Stabler og Rekursjon 2.2 Abstrakte Data Typer (ADT)** • En **Abstrakt Data Type** er en abstraksjon av en data struktur: ingen implementering er involvert. • ADT spesifiserer: - hva kan lagres i denne ADT - hvilke operasjoner kan utføres på/av ADT • Det finnes flere standard ADTer, og i dette kurset vil vi se noen (stabler, køer, trær...)

# **Stabler**

- En stabel er en beholder for objekter som settes inn og taes ut etter last-in-first-out (LIFO) prinsippet.
- Objekter kan innsettes når som helst, men bare det sist innsatte objektet kan taes ut.
- Å sette inn et objekt kalles å "PUSH"e objektet på stabelen. Å ta et objekt ut av en stabel kalles å "POP"e det.
- En PEZ<sup>®</sup> sukkertøysbeholder (eller en stabel med tallerkener på en kafeteria) er en analogi:

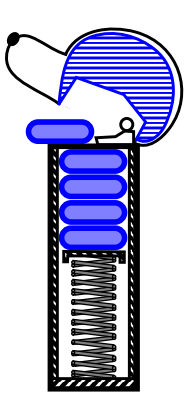

# **ADT Stabel**

- ADT stabel har to hovedmetoder:
	- push(*o*): Inserts object *o* onto top of stack
	- pop(): Removes the top object of stack and returns it; if stack is empty an error occurs
- Følgende hjelpemetoder kan også defineres:
	- size(): Returns the number of objects in stack
	- isEmpty(): Return a boolean indicating if stack is empty.

- top(): return the top object of the stack, without removing it; if the stack is empty an error occurs.

### **Eksempel**

• En aksjes *spenn (eng span)* for en gitt dag *d*, er det høyeste antall påfølgende dager fram til dag *d* hvor prisen på aksjen ikke oversteg prisen på dag *d*.

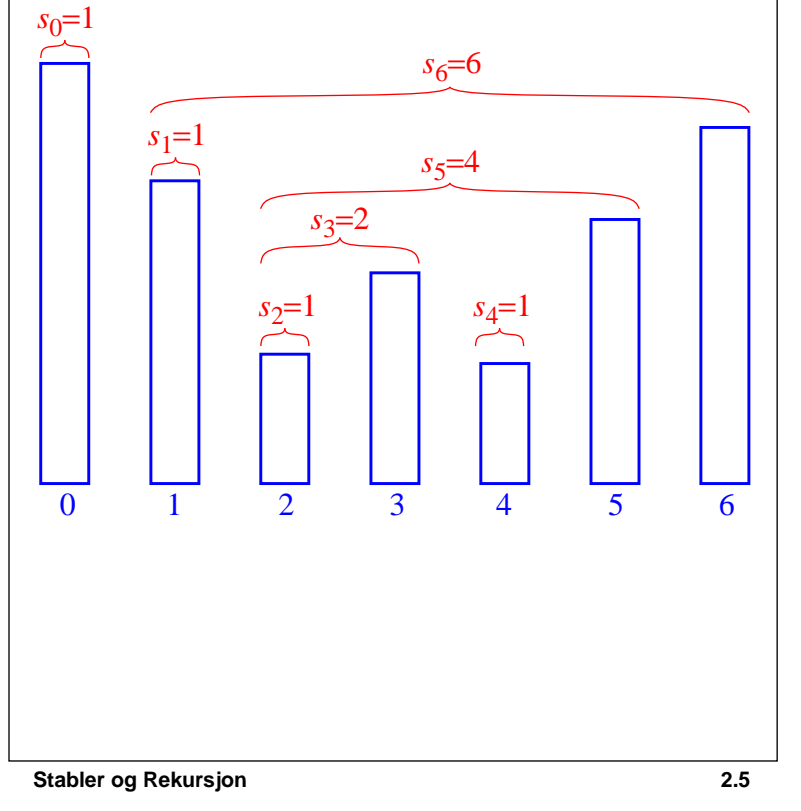

### **En første Algoritme for spenn**

• Vi beregner spennet for hver av *n* dager:

**Algorithm** computeSpans1(*P*): Input: An *n*-element array *P* of numbers Output: An *n*-element array *S* of numbers such that *S*[*i*] is the span of the stock on day *i*. Let *S* be an array of *n* numbers **for** *i*=0 **to** *n*−1 **do**  $k \leftarrow 0$ *done*←**false repeat** *if*  $P[i-k] \leq P[i]$  **then** *k*←*k*+1 **else** *done*←**true until** (*k*=*i*) **or** *done*  $S[i]$ ← *k* **return** array *S*

• Kjøretid er $O(n^2)$ . Hvorfor?

**Stabler og Rekursjon 2.6**

### **Bruk en stabel!**

- For en gitt dag *i*, må vi holde tritt med  $h_i$  = 'den nærmeste dagen, forut for dag *i*, hvor prisen er høyere enn den er for dag *i*'
- Spennet for dag *i* blir da ganske enkelt  $s_i = i h_i$

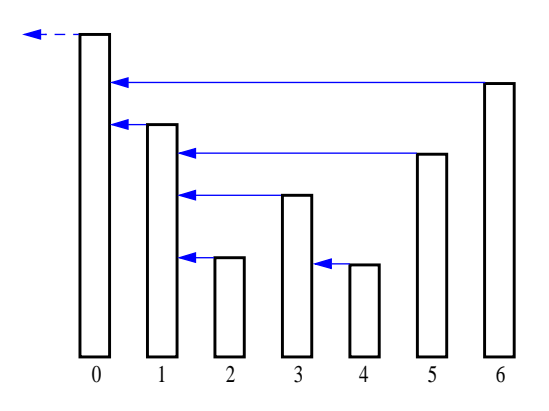

Vi kan bruke en *stabel* for å beregne *h<sup>i</sup>*

### **En bedre algoritme vha stabel:**

#### **Algorithm** computeSpan2(*P*):

Input: An *n*-element array *P* of numbers Output: An *n*-element array *S* of numbers such that *S*[*i*] is the span of the stock on day *i*. Let *S* be an array of *n* numbers and *D* an empty stack **for**  $i=0$  **to**  $n-1$  **do** *done*←**false while not**(*D*.isEmpty() **or** *done*) **do if**  $P[i] \ge P[D.pop()$  **then** *D*.pop() **else** *done*←**true if** *D*.isEmpty() **then** *h*← -1 **else**  $h \leftarrow D \cdot \text{top}()$ *S*[*i*]←*i*-*h D*.push(*i*) **return** array *S*

• Hva med computeSpan2's kjøretid...?

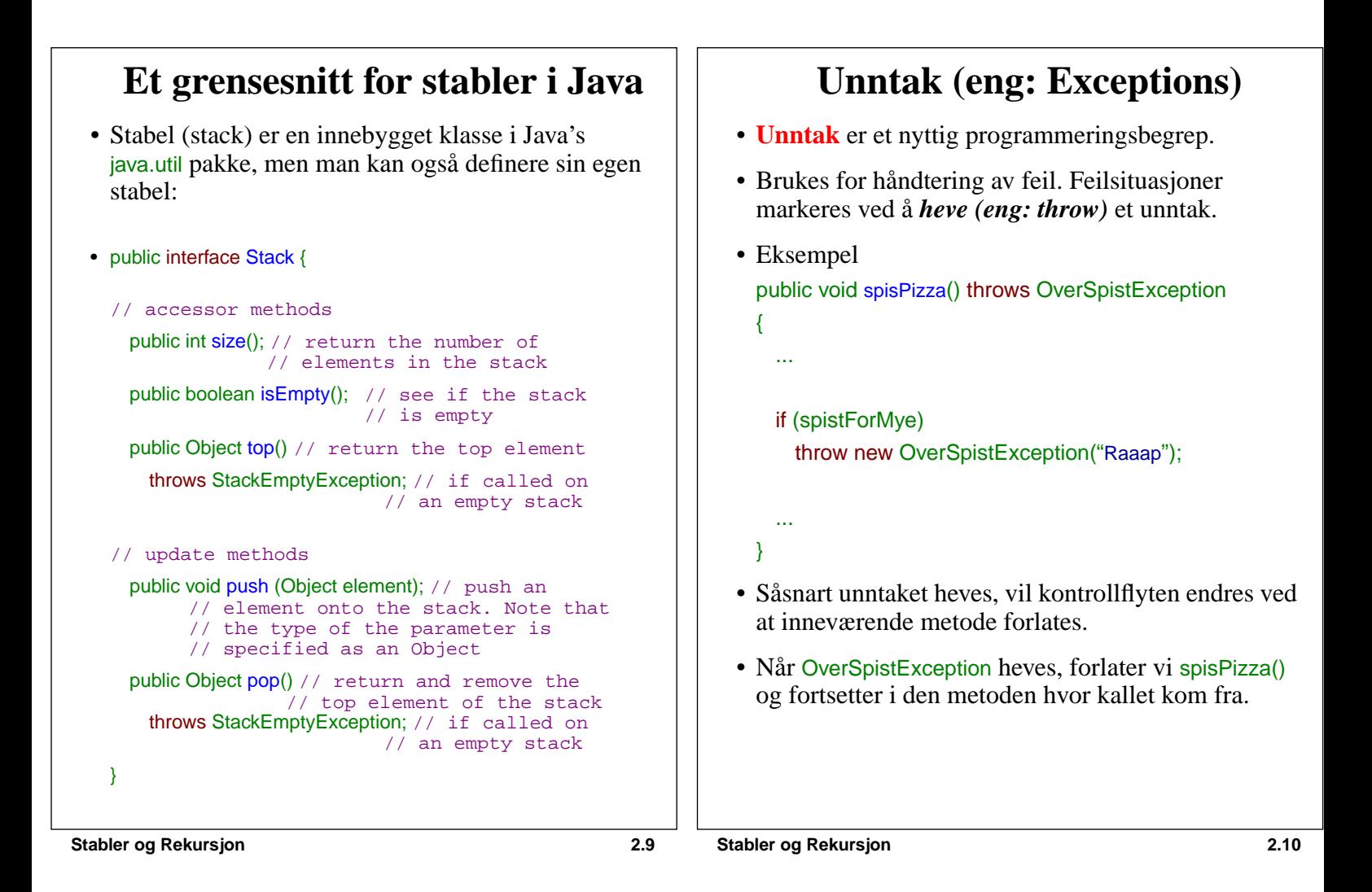

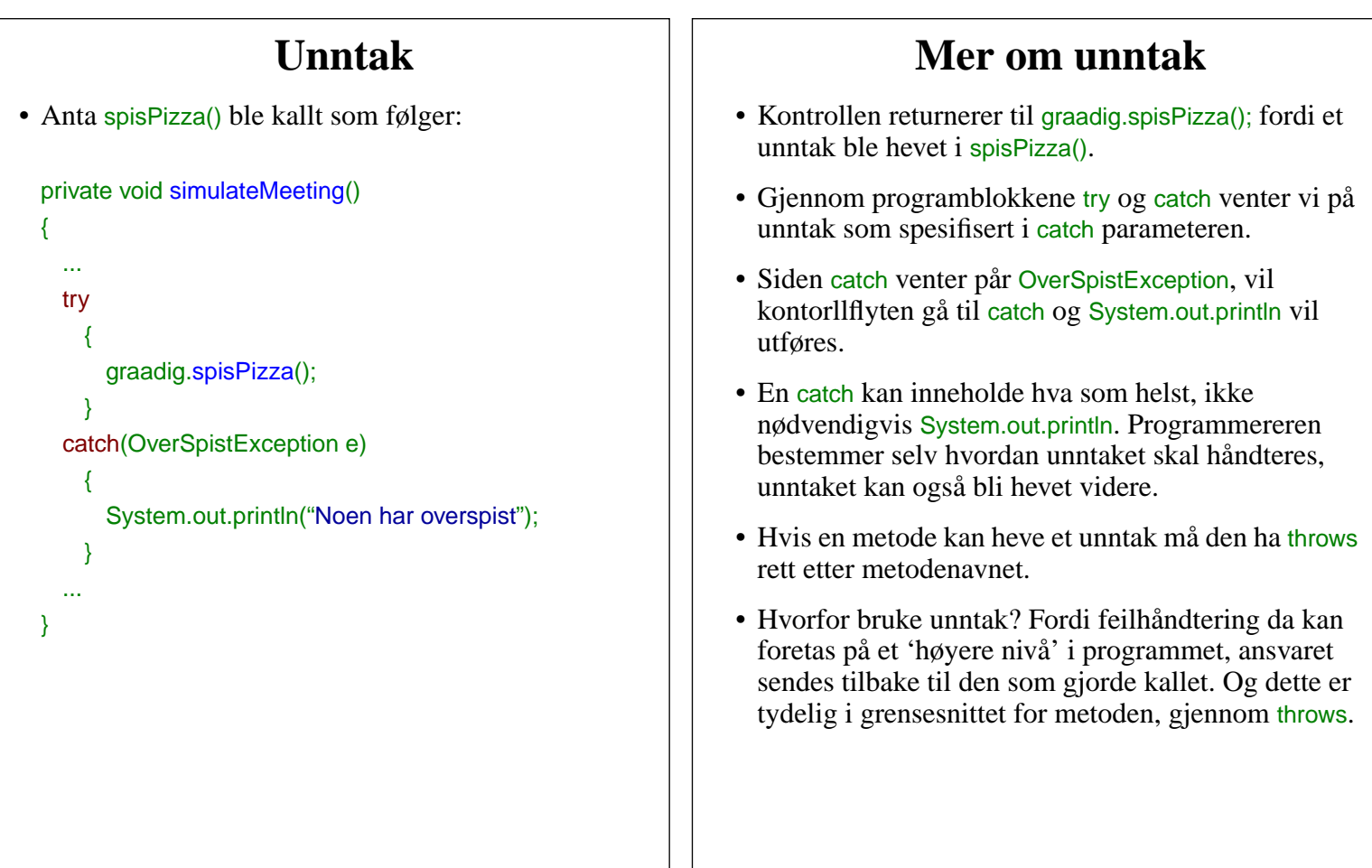

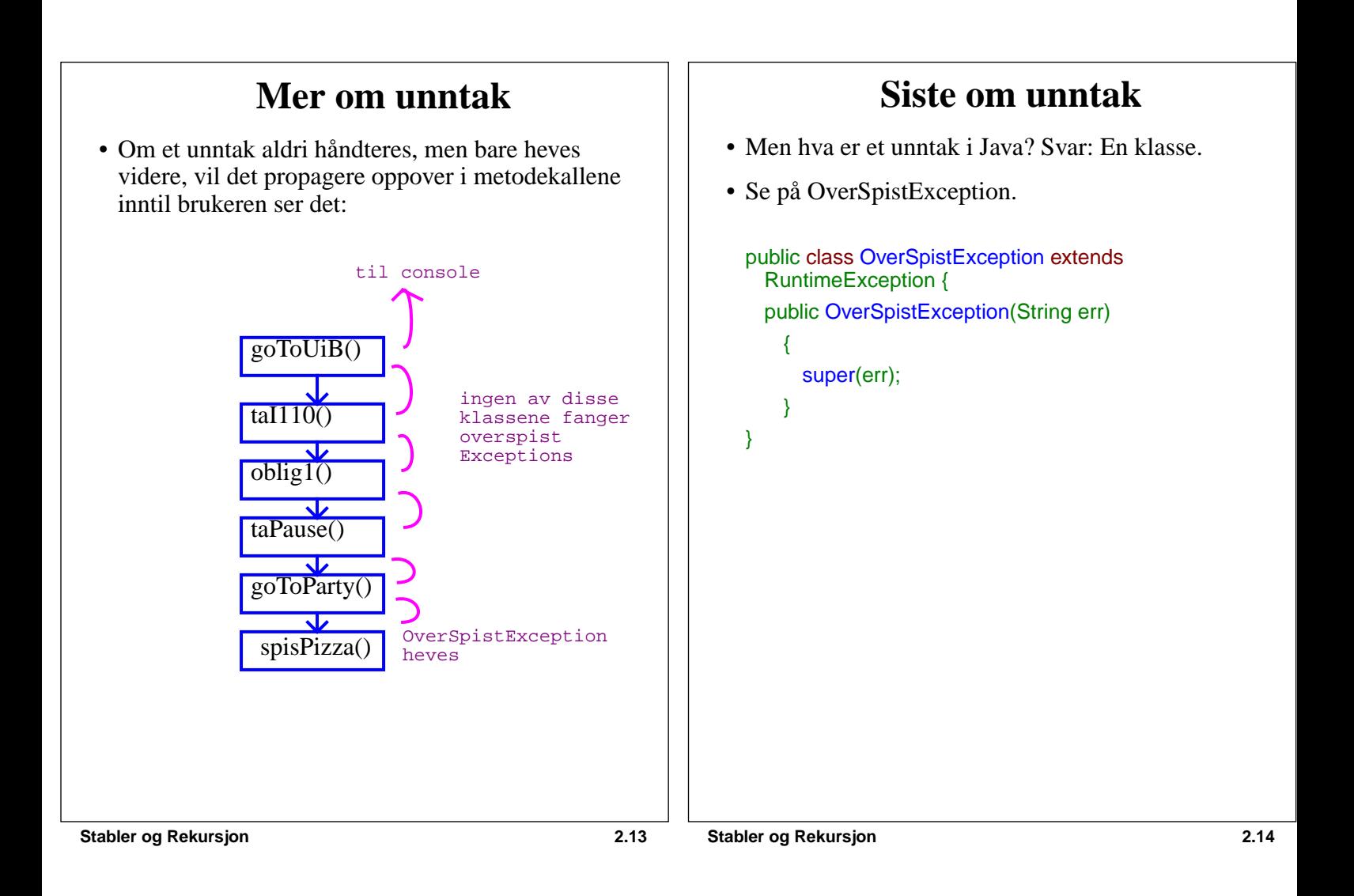

### **En tabell-basert stabel** • Lag en stabel vha en array med max-størrelse *N* f.eks. *N* = 1,024, og en peker t til 'øverste' elementet i stabelen. • • Array indeks starter på 0, så vi initialiserer *t* til -1 • Pseudokode **Algorithm** size(): **return**  $t + 1$ **Algorithm** isEmpty(): **return**  $(t < 0)$ **Algorithm** top(): **if** isEmpty() **then throw** a StackEmptyException **return** *S*[*t*] **...** 0 1 2 *t N*−1 ...

### **Tabell-basert stabel**

#### • Pseudokode

```
Algorithm push(o):
if size() = N then
   throw a StackFullException
t \leftarrow t + 1S[t] \leftarrow o
```
**Algorithm** pop(): **if** isEmpty() **then throw** a StackEmptyException  $e \leftarrow S[t]$ *S*[*t*]←**null** *t*←*t*-1 **return** *e*

- Hver metode har konstant kjøretid *O*(1).
- Array-implementeringen er enkel og effektiv..
- Men...vi har en øvre grense, *N*, på stabelstørrelsen. For en gitt applikasjon kan *N* være for liten, eller kanskje for stor...

### **Java-kode**

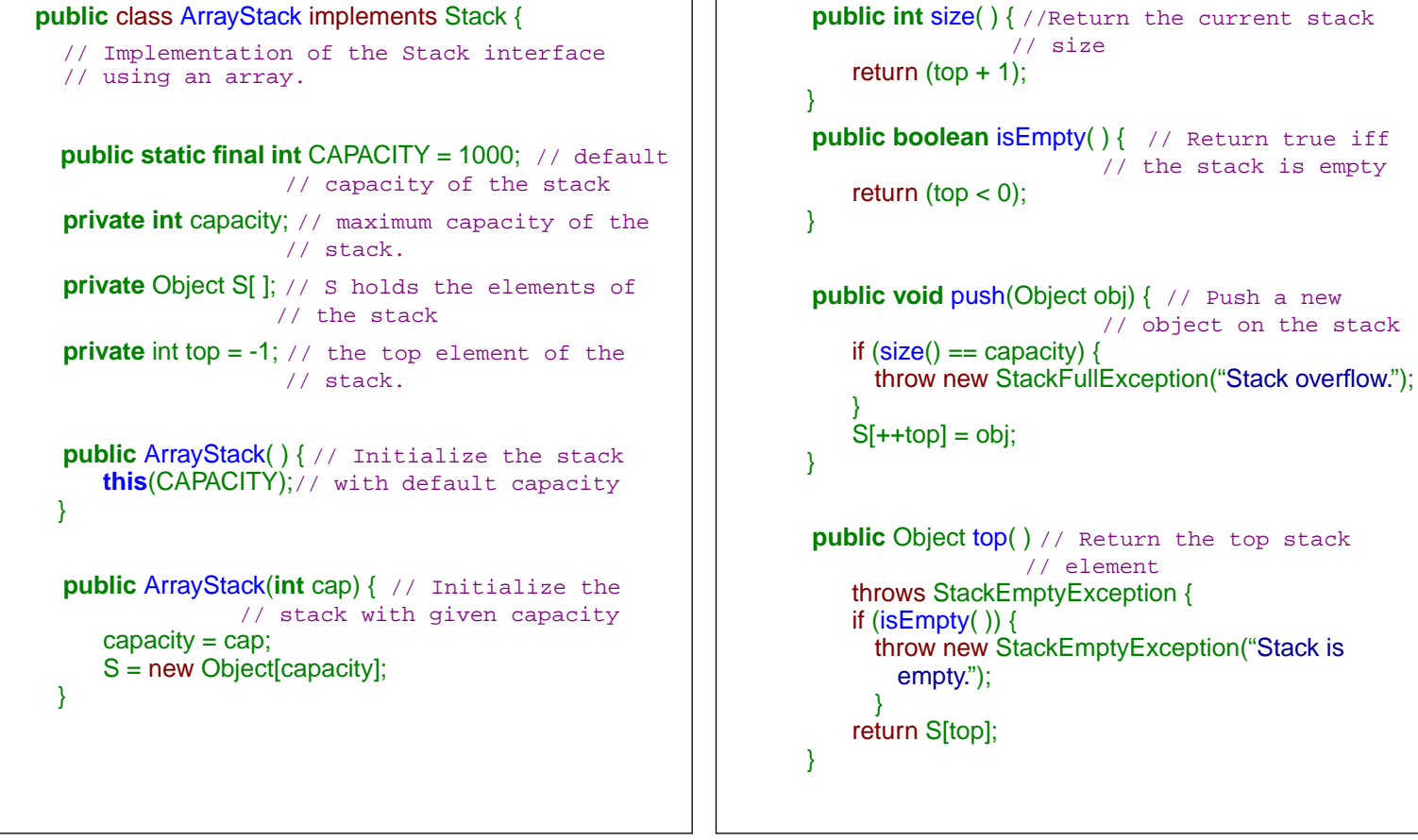

**Stabler og Rekursjon 2.17**

**Stabler og Rekursjon 2.18**

empty.");

# **Tabell-basert stabel i Java**

```
public Object pop() // Pop off the stack element
throws StackEmptyException {
Object elem;
  if (isEmpty()) {
   throw new StackEmptyException("Stack is Empty.");
  }
elem = S[top];
 S[top--] = null; // Dereference S[top] and
                // decrement top
return elem;
}
```
# **Tabell-basert stabel og utvidelse**

// element

**Tebell-basert stabel i Java**

// the stack is empty

// object on the stack

// size

• Istedetfor å heve en StackFullException, kan vi bytte ut array *S* med en større array og fortsette med flere push-operasjoner..

```
Algorithm push(o):
 if size() = N then
    A \leftarrow new array of length f(N)for i \leftarrow 0 to N-1A[i] \leftarrow S[i]S \leftarrow At \leftarrow t + 1S[t] \leftarrow o
```
- *• Hvor stor skal den nye array være?*
	- *konstantvekst-strategi* : *f*(*N*) = *N* + *c, c* konstant
	- *doblingsvekst-strategi* : *f*(*N*) = 2*N*
- For å sammenlikne de to strategier, bruker vi følgende kostnadsmodell:

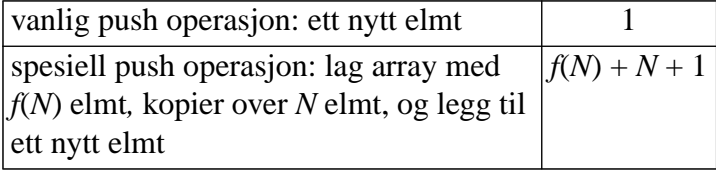

### **Konstantvekst-Strategi (***c***=4)**

- begynner med array størrelse 0
- spesiell push koster 2*N* + 5

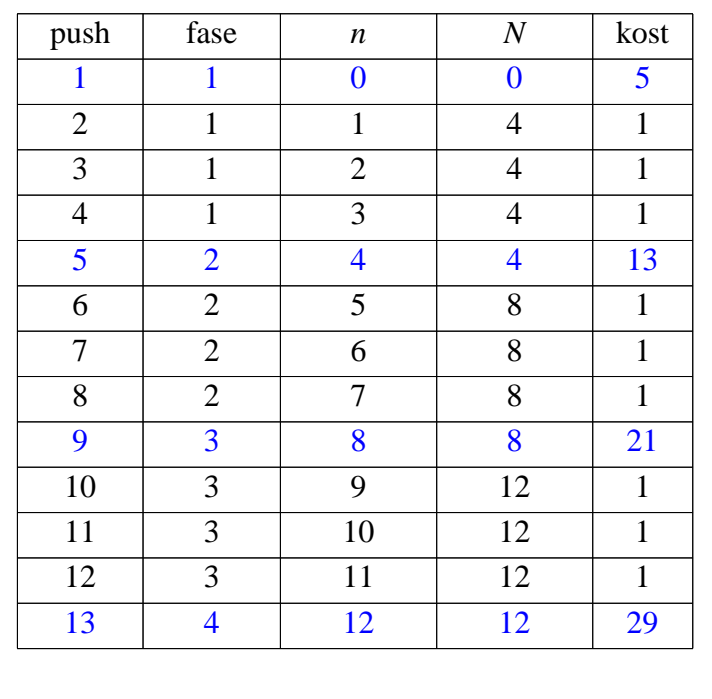

### **Kjøretid for konstantvekststrategi**

- Anta *k* faser, hvor  $k = n/c$ , *n* antall push totalt
- Hver fase tilsvarer en ny array størrelse
- Fase *i* koster 2*ci*
- Totalkostnad av *n* push operasjoner er totalkostnad for *k* faser, hvor  $k = n/c$ :

 $2c(1+2+3+\ldots+k).$ som er  $O(k^2)$  og  $O(n^2)$ .

**Stabler og Rekursjon 2.21**

**Stabler og Rekursjon 2.22**

### **Doblingsvekst-strategi**

- begynn med array størrelse 0, så 1, 2, 4, 8, ...
- spesiell push koster nå  $3N + 1$  for  $N > 0$

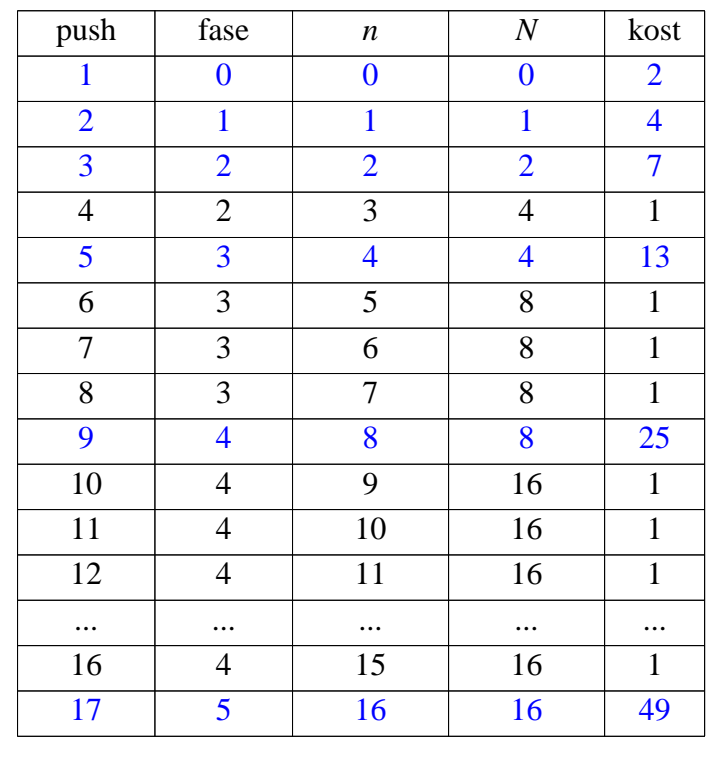

### **Kjøretid for doblingsvekststrategi**

- Anta *k* faser, hvor  $k = \log n$ , *n* antall push totalt
- Hver fase tilsvarer en ny array størrelse
- Fase *i* koster  $2^{i+1}$
- Totalkostnad for *n* push operasjoner er totalkostnad for *k* faser, hvor  $k = \log n$

 $2 + 4 + 8 + ... + 2^{\log n + 1} =$ 

 $2n + n + n/2 + n/4 + ... + 8 + 4 + 2 = 4n - 1$ 

• Dette er O(n). Doblingsvekst-strategien er best!

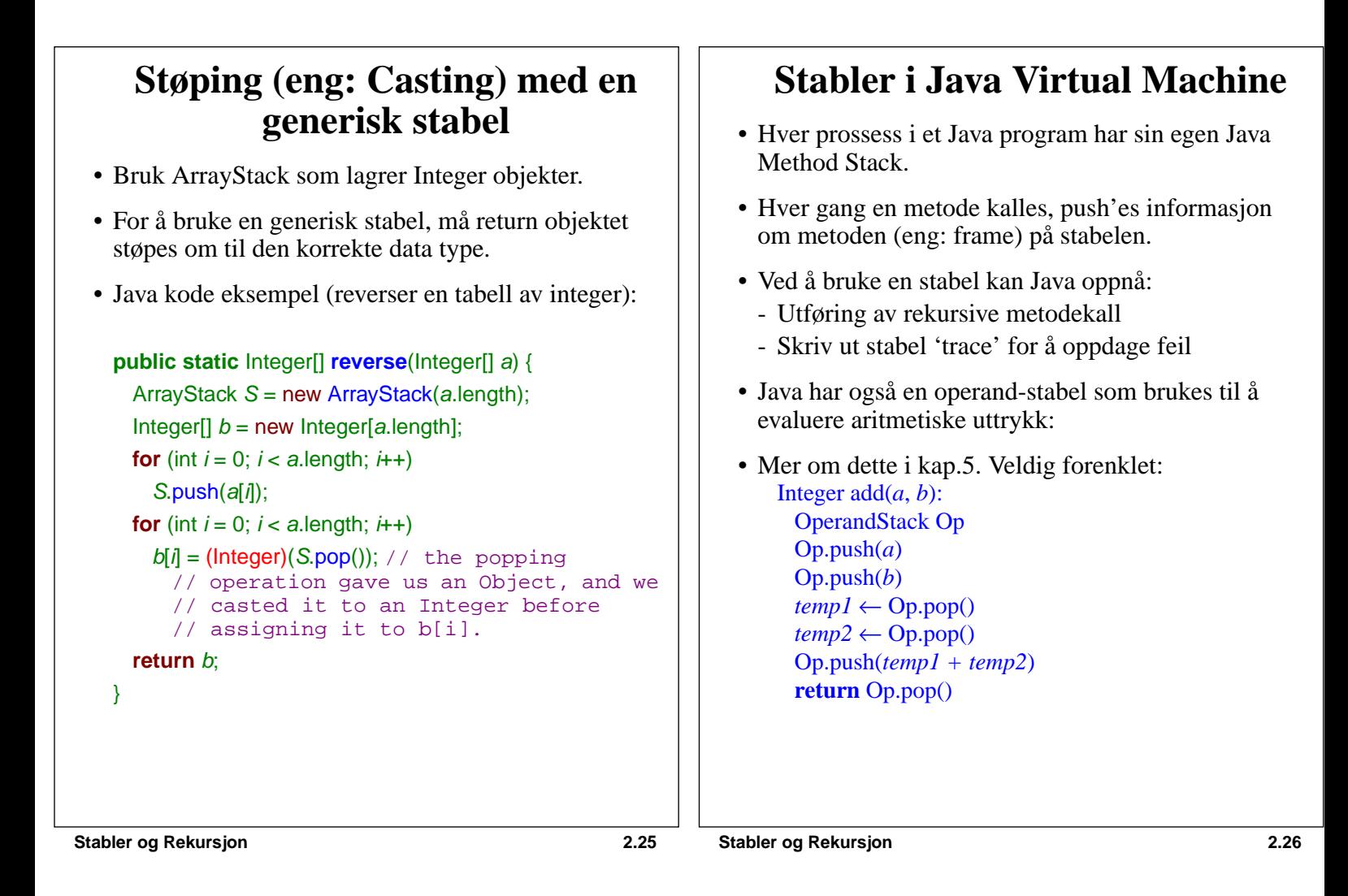

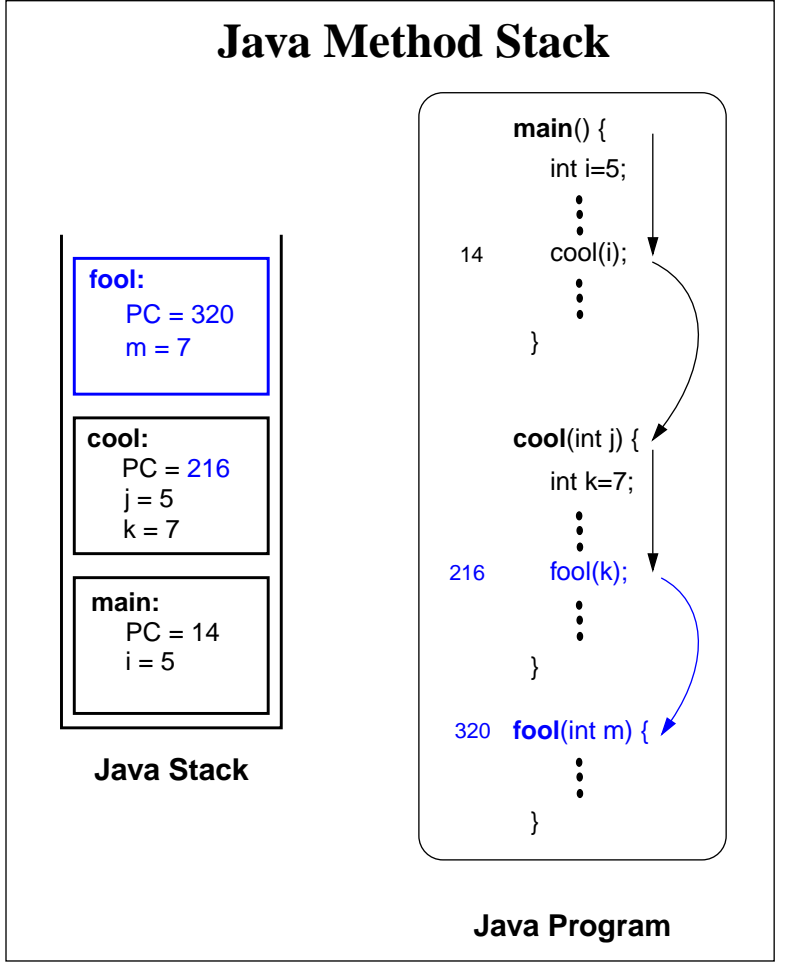

### **Rekursjon**

- Metode kaller seg selv som subrutine.
- $n! = 1*2*3*...*(n-1)*n$  (eng: n factorial)
- Defineres induktivt ved  $1!=1$  og n!=n\*(n-1)!, n>1.

Algorithm fact(n); Input: integer n>0 Output:n! if  $(n \leq 1)$  return 1: else return n\*fact(n-1);

- Metoden fact kaller seg selv rekursivt med ny parameterverdi n-1. Når dette rekursive kallet returnerer med (n-1)! vil denne verdien multipliseres med n og gi svaret n!.
- Metodens stabel vil inneholde n kall, fact(n)-fact(n-1)-...fact(3)-fact(2)-fact(1), og det siste kallet fact(1) vil returnere 1.
- fact(n) vil alltid terminere. Hvorfor? Kjøretid?
- Hva med Algorithm hack(n); if  $(n \leq 1)$  return 1; else return  $n^*hack(n+1)$ :